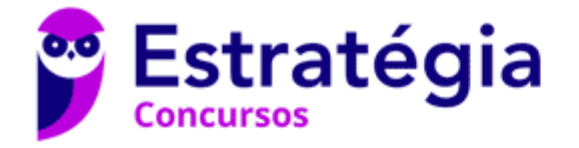

# **Aula 00**

Passo Estratégico Noções de Informática p/ ADASA (Técnico de Regulação Serviços Públicos) Pós-Edital

> Autor: **Thiago Rodrigues Cavalcanti**

> > 20 de Março de 2020

# CONCEITO DE INTERNET E INTRANET. CONCEITOS E MODOS DE UTILIZAÇÃO DE TECNOLOGIAS, FERRAMENTAS, APLICATIVOS E PROCEDIMENTOS ASSOCIADOS A INTERNET/INTRANET

#### **Sumário**

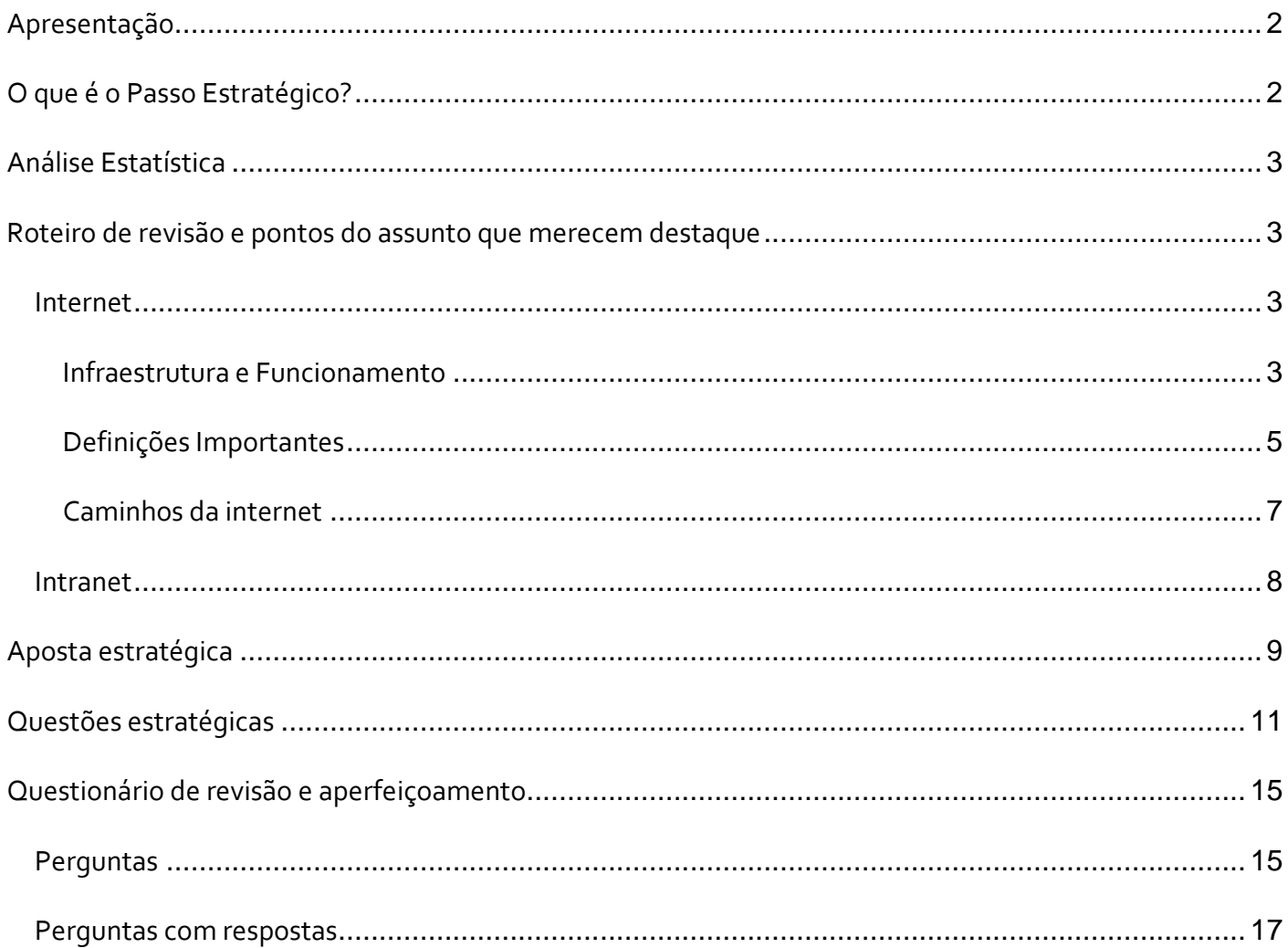

# **APRESENTAÇÃO**

Olá Senhoras e Senhores,

Eu me chamo Thiago Cavalcanti. Sou funcionário do Banco Central do Brasil, passei no concurso em 2010 para Analista de Tecnologia da Informação (TI). Atualmente estou de licença, cursando doutorado em economia na UnB. Também trabalho como professor de TI no Estratégia e sou o analista do Passo Estratégico de Informática.

Tenho graduação em Ciência da Computação pela UFPE e mestrado em Engenharia de Software. Já fui aprovado em diversos concursos tais como ANAC, BNDES, TCE-RN, INFRAERO e, claro, Banco Central. A minha trajetória como concurseiro durou pouco mais de dois anos. Neste intervalo, aprendi muito e vou tentar passar um pouco desta minha experiência ao longo deste curso.

# **O QUE É O PASSO ESTRATÉGICO?**

O Passo Estratégico é um material escrito e enxuto que possui dois objetivos principais:

a) orientar revisões eficientes;

b) destacar os pontos mais importantes e prováveis de serem cobrados em prova.

Assim, o Passo Estratégico pode ser utilizado tanto para **turbinar as revisões dos alunos mais adiantados nas matérias, quanto para maximizar o resultado na reta final de estudos por parte dos alunos que não conseguirão estudar todo o conteúdo do curso regular.**

Em ambas as formas de utilização, como regra, **o aluno precisa utilizar o Passo Estratégico em conjunto com um curso regular completo.**

Isso porque nossa didática é direcionada ao aluno que já possui uma base do conteúdo.

Assim, se você vai utilizar o Passo Estratégico:

a) **como método de revisão**, você precisará de seu curso completo para realizar as leituras indicadas no próprio Passo Estratégico, em complemento ao conteúdo entregue diretamente em nossos relatórios;

b) **como material de reta final**, você precisará de seu curso completo para buscar maiores esclarecimentos sobre alguns pontos do conteúdo que, em nosso relatório, foram eventualmente expostos utilizando uma didática mais avançada que a sua capacidade de compreensão.

# **Seu cantinho de estudos famoso!**

Poste uma foto do seu cantinho de estudos nos stories do Instagram e nos marque:

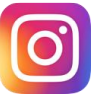

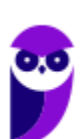

#### *@passoestrategico*

Vamos repostar sua foto no nosso perfil para que ele fique famoso entre milhares de concurseiros!

## **ANÁLISE ESTATÍSTICA**

A análise estatística estará disponível a partir da próxima aula.

# **ROTEIRO DE REVISÃO E PONTOS DO ASSUNTO QUE MERECEM DESTAQUE**

*A ideia desta seção é apresentar um roteiro para que você realize uma revisão completa do assunto e, ao mesmo tempo, destacar aspectos do conteúdo que merecem atenção.*

Para revisar e ficar bem preparado no assunto, você precisa, basicamente, seguir os passos a seguir:

## Internet

A definição de Internet é um conglomerado de redes locais (de computadores), espalhadas pelo mundo, que torna possível a interligação entre os computadores. Ou de forma mais simples é a rede mundial de computadores.

Uma rede de computadores é formada a partir de 2 (dois) ou mais computadores interligados com a finalidade de compartilhar informações. Ao definir a Internet como "rede mundial de computadores", significa que diversas redes de computadores estão interconectadas e espalhadas por todo o mundo.

### Infraestrutura e Funcionamento

Nesse modelo é importante você saber que através da Internet não somente computadores, mas também diferentes dispositivos podem se comunicar. Estes dispositivos, também chamados hosts, podem estar conectados em redes diferentes que inicialmente não teriam comunicação entre si. Para poder se comunicar, cada host recebe um endereço único, parecido com os números de telefone. Assim, como qualquer telefone no mundo todo é único (considerando o código do país e o DDD), cada dispositivo ligado a Internet possui um número único, que é chamado de endereço IP ou número IP.

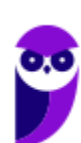

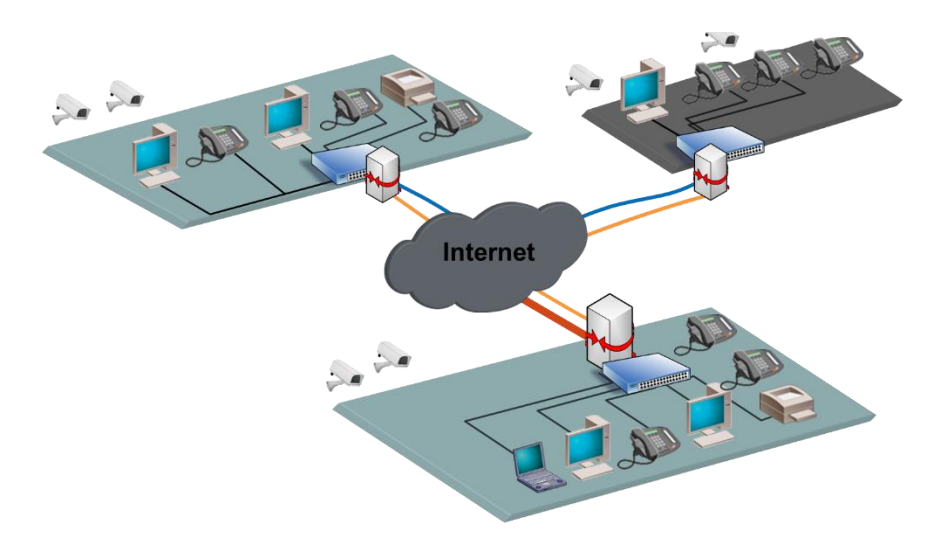

Na figura podemos observar o papel da Internet fazendo a interligação entre diferentes redes, com diferentes dispositivos (hosts), localizados em qualquer parte do mundo. Para realizar estas conexões existem diversos equipamentos distribuídos em todo o mundo. Vamos destacar alguns destes equipamentos:

#### • **Roteador**

O roteador é o equipamento que interliga diferentes redes de computadores, encaminhando os dados entre as elas. Quando um pacote de dados chega, em uma de suas linhas, o roteador lê a informação de endereço para determinar o seu destino final. Em seguida, usando essa informação na tabela de roteamento ou encaminhamento, ele direciona o pacote para a rede seguinte até o destino final. Na Internet existem vários tipos de roteadores para fazer a rede funcionar da forma mais eficiente.

#### • **Hub e Switch**

Estes equipamentos têm como função conectar diversos computadores em uma rede. Além de computadores é possível ligar roteadores, impressoras e qualquer outro dispositivo com as mesmas características técnicas de comunicação (com porta de rede). A principal diferença entre eles está na forma como transmitem os dados entre os computadores. Enquanto os hubs reúnem o tráfego em somente uma via, o switch cria uma série de canais exclusivos em que os dados do dispositivo de origem são recebidos somente pelo dispositivo de destino.

#### • **Modem**

A palavra Modem origina-se da junção de duas palavras, modulador e demodulador. É um dispositivo eletrônico que modula um sinal digital em uma onda analógica, para ser transmitido através da linha telefônica, e que na extremidade de destino demodula o sinal analógico convertendo para o formato digital original.

A técnica utilizada por estes equipamentos listados é conhecida como comutação de pacotes, em contraste com a comutação de circuitos que é utilizada nos sistemas telefônicos. Na comutação de pacotes, as mensagens que serão transmitidas são fragmentadas em pacotes menores, que viajam na Internet de forma independente uns dos outros. Ao chegar ao destino as informações são reagrupadas formando a mensagem original.

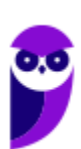

#### Definições Importantes

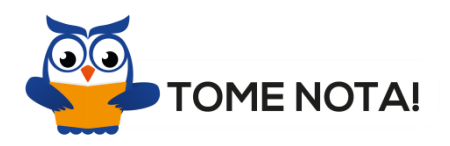

#### • **Download**

Download (em português: descarregamento) significa obter (baixar) um conteúdo (um ou mais arquivos) de um servidor remoto para um computador local. Para isso são utilizados aplicativos específicos que se comunicam com o servidor através de protocolos pré-definidos. Por exemplo: os navegadores que acessam os dados de um servidor normalmente utilizando o protocolo HTTP.

#### • **Upload**

Upload (em português: carregamento) é a operação inversa ao download. Ao fazer um upload, o usuário envia conteúdo do seu computador para um servidor remoto.

#### • **Firewall**

Firewall (em português: parede de fogo) é uma barreira de proteção, que controla o tráfego de dados entre seu computador e a Internet, através de uma política de segurança. Seu objetivo é permitir que somente dados autorizados sejam transmitidos e/ou recebidos.

#### • **Correio eletrônico**

Correio eletrônico, conhecido popularmente como e-mail (abreviatura de *eletronic mail*), é um serviço que possibilita a troca de mensagens, textos, figuras e outros arquivos através de sistemas eletrônicos de comunicação.

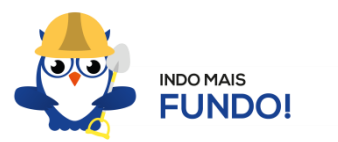

Existem três protocolos de correio eletrônico baseados na Internet. O primeiro e mais antigo é o *Simple Mail Transfer Protocol (SMTP)*, responsável **apenas pelo envio de mensagens** entre duas contas de usuários do e-mail. Os dois protocolos restantes gerenciam o acesso às mensagens que chegaram à conta do usuário de e-mail. Estes dois protocolos de "servidor de e-mail" são o *Post Office Protocol (POP)* e o *Internet Message Access Protocol (IMAP)*. O funcionamento dos protocolos pode ser visto na figura abaixo.

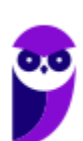

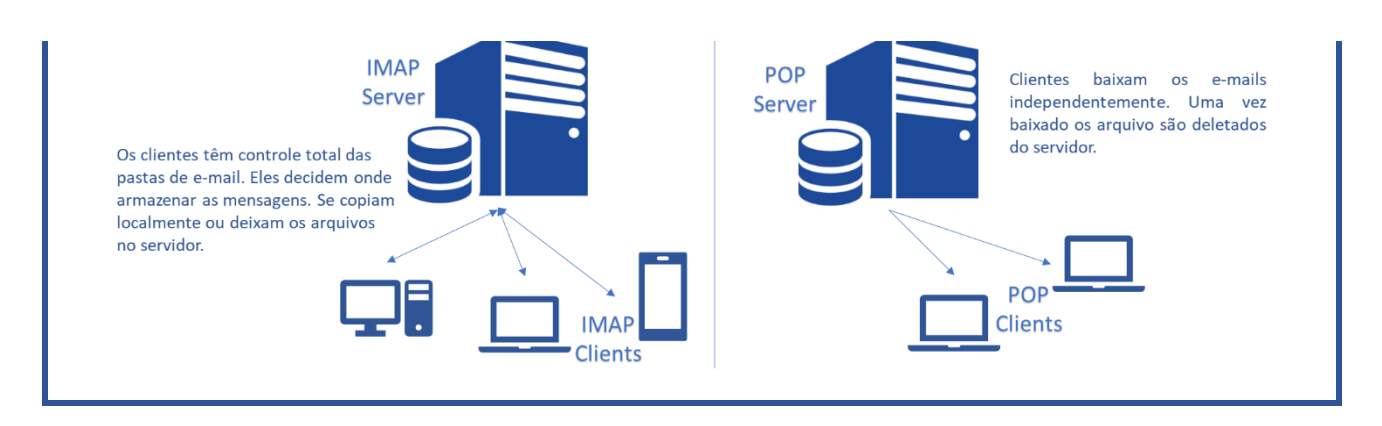

#### • **Navegador**

Navegador Web, navegador da Internet (em inglês: browser) é um aplicativo que possibilita a seus usuários acessarem documentos HTML (páginas ou sites) hospedados em um servidor da rede. Entre muitos, temos por exemplo: Internet Explorer, Edge, Firefox, Google Chrome, Safari e Opera.

#### • **Hiperlink**

São links inseridos em páginas da Web, que quando clicados abrem outra página que pode ser do próprio site ou de outro site. A nova página também pode ser um formulário ou uma página de email para se enviar uma mensagem.

#### • **URL**

URL é a sigla correspondente à palavra "*Uniform Resource Locator*", que foi traduzida para a língua portuguesa como Localizador Uniforme de Recursos. Em outras palavras, URL é um endereço virtual com um caminho que indica onde está o que o usuário procura, e pode ser tanto um arquivo, como uma máquina, uma página, um site, uma pasta etc. Um URL é composto de um protocolo, que pode ser tanto HTTP, que é um protocolo de comunicação, FTP que é uma forma rápida de transferir arquivos na internet, etc. O formato do URL é definido pela norma RFC 1738.

#### • **Portal**

Um portal é um site da Internet projetado para aglomerar e distribuir conteúdo de diferentes fontes de maneira uniforme, sendo um ponto de acesso para uma série de outros sites pertencentes ou não ao mesmo domínio. Um exemplo de portal é o g1.globo.com. A partir dele você pode acessar os sites de notícias de cada uma das regiões do país, o site do globoesporte.com, e muitos outros sites oferecidos pelo globo.com.

#### • **WEP**

WEP é a sigla de Wired Equivalent Privacy, que foi o algoritmo de segurança mais usado do mundo, criado em 1999 e que é compatível com praticamente todos os dispositivos Wi-Fi disponíveis no mercado. Por conta da sua popularidade, logo foram descobertas falhas de segurança e por isso acabou se tornando um algoritmo inseguro. Oficialmente, o WEP não é considerado um padrão desde 2004, quando a Wi-Fi Alliance — associação que certifica produtos sem fio e promove a tecnologia — encerrou o suporte a ele.

#### • **WPA**

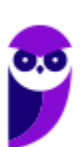

WPA e a sigla para WI-FI Protected Access. Foi o algoritmo que substituiu o WEP tornando-se o protocolo-padrão da indústria, a partir de 2003. Como ele foi criado de forma a não tornar os dispositivos WEP obsoletos, uma série de elementos do protocolo antigo foi reaproveitada e, com ela, diversos dos problemas do antecessor também acabaram presentes na nova versão. Por este motivo, foi criada uma versão mais segura, a WPA2.

#### • **WPA2**

É a sigla para a mais nova versão do WPA e também é o sistema-padrão atual, implementado pela Wi-Fi Alliance em 2006. A grande diferença está na maneira como o sistema processa as senhas e os algoritmos de criptografia.

#### • **SSL**

SSL é a abreviação de *Secure Sockets Layer*, trata-se de uma ferramenta de encriptação de páginas antes de serem transmitidas pela internet que autentifica as partes envolvidas. É muito utilizada para pagamentos online com cartão de crédito. Diversas versões dos protocolos de segurança estão em uso generalizado em navegação na web, serviços de e-mail, mensagens instantâneas e VoIP. Resumindo o SSL torna a conexão segura. Veja a figura ao lado.

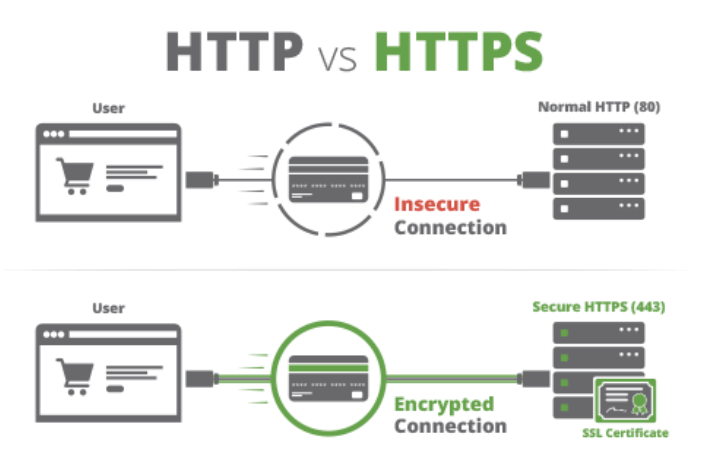

## Caminhos da internet

Já sabemos que a Internet é a rede mundial de computadores. Contudo, precisamos entender que os dados trafegam por alguns pontos distintos e importantes na estrutura antes de chegar à nossa casa.

#### • **Backbone**

Os *backbones* são as espinhas dorsais do tráfego da Internet. É o ponto inicial de referência da Internet, o setor que interliga todos os pontos da rede. Os *backbones* são pontos das redes que compõem o núcleo das redes de Internet. São pontos chave da Internet que distribuem pelas redes as informações baseadas na tecnologia TCP/IP.

#### • **Provedor de Acesso**

A partir dos *backbones*, o sinal da Internet passa aos **provedores de acesso**, que são as empresas que contratam o sinal de *backbones* para distribuir aos seus usuários. Em geral, são empresas ligadas ao setor de telecomunicações, ou são as próprias companhias telefônicas que fornecem acesso à Internet através de planos acordados com seus usuários.

#### • **Provedor de Serviço**

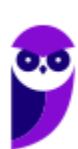

Os dados de Internet que irão trafegar na rede precisam de um meio para seu transporte até os usuários, e são as empresas provedoras de serviço as responsáveis por este papel. Estas empresas recebem os dados do provedor de acesso e distribuem aos usuários por variados meios (via rádio, fibra ótica, etc.). São empresas que devem ser regulamentadas pela Anatel (Agência Nacional de Telecomunicação) e podem ser prestadores de serviço de rede, companhias telefônicas e empresas de telecomunicação.

Agora sim, vamos entender qual o caminho que a Internet faz até chegar na sua casa. Este caminho passa por quatro passos principais, sempre identificados por um endereço de IP: o Backbone, o provedor de acesso, o provedor de serviço e o usuário final. Veja a figura abaixo.

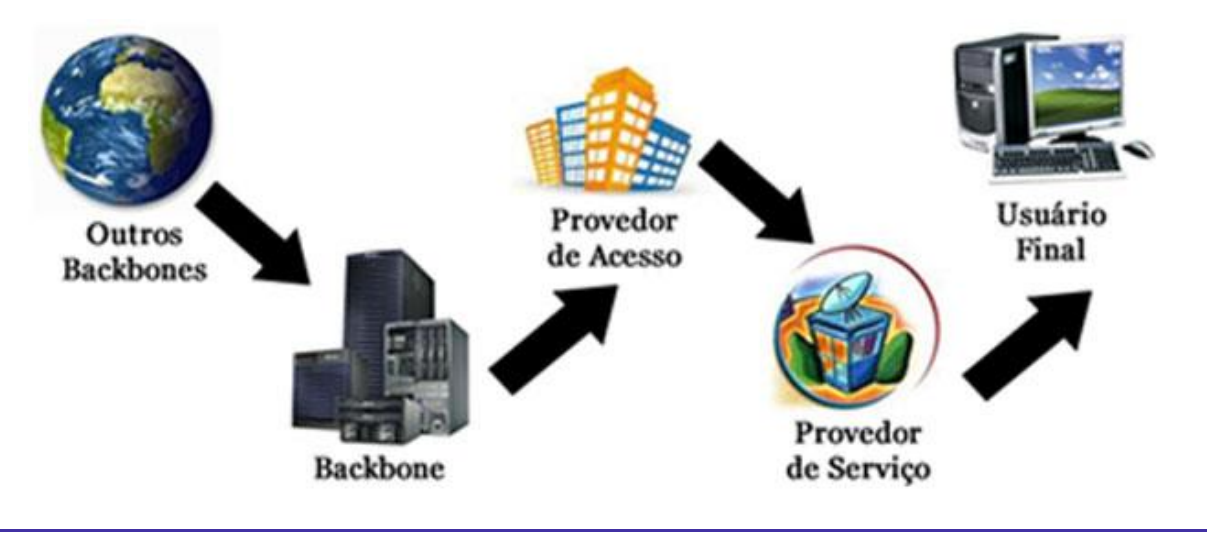

## Intranet

A Intranet surgiu a partir da necessidade das organizações em ter uma rede privada, acessível apenas por membros da organização, empregados ou terceiros com autorização de acesso. Seguindo os mesmos padrões da Internet, a Intranet também é baseada em protocolos TCP/IP (HTTP, HTTPS, FTP, SMTP, POP3, IMAP e outros), possibilitando o compartilhamento de informações e reduzindo os custos.

A Intranet muitas vezes confunde-se com a Internet. Embora existam muitas semelhanças entre elas, na realidade são dois conceitos diferentes. Simplificando, a Internet é a rede mundial de computadores, enquanto a Intranet é uma Internet privada que opera dentro de uma organização. Seguindo a classificação das redes de computadores, podemos entender que a Intranet é uma LAN (*Local Area Network*).

O principal objetivo da Intranet é **compartilhar informações sobre a organização e recursos de computação** (sistemas, e-mails e a própria Internet) entre os utilizadores.

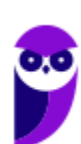

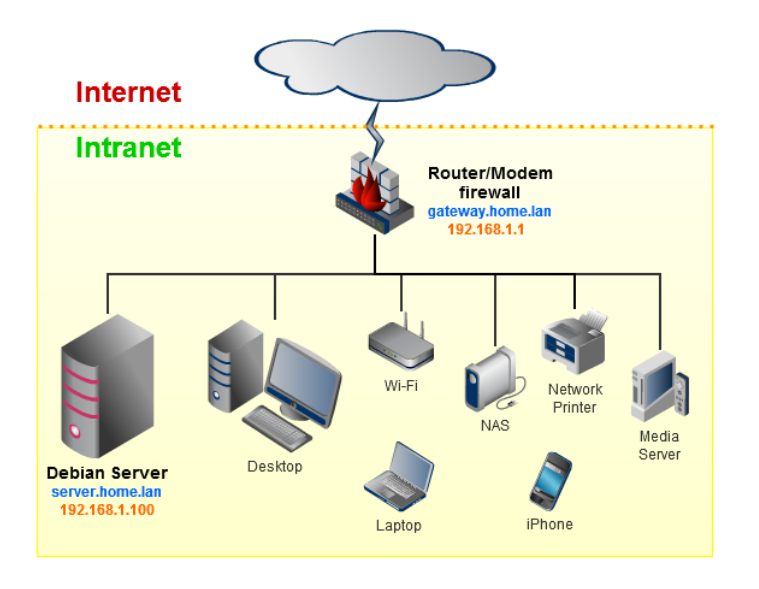

Na figura acima podemos visualizar um exemplo de Intranet. A linha preta é a conexão da rede com a Internet, porém todos os dispositivos que estão apresentados após o equipamento denominado modem, fazem parte da Intranet.

Para você ficar bom nesse assunto, observe a tabela abaixo onde podemos ver um comparativo entre o que a Internet e a Intranet podem disponibilizar.

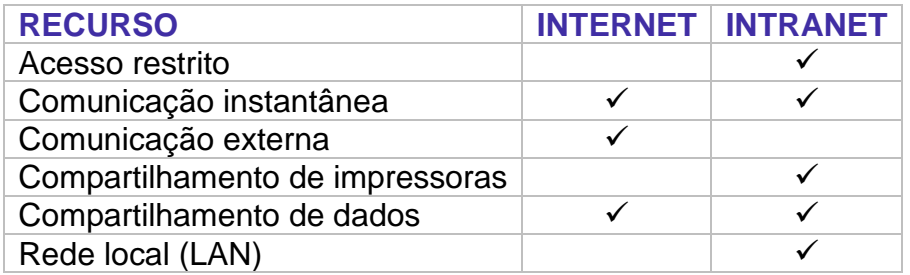

É importante destacar que é possível que a Intranet de uma organização esteja conectada à Internet. Inclusive, esta é a regra geral, embora existam Intranets desconectadas da Internet. Normalmente, as organizações impõem uma política restritiva de comunicação entre a Intranet e a Extranet, permitindo o acesso à Internet pelos computadores da Intranet, mas protegendo os serviços da Intranet, para que não sejam acessados por terceiros na Internet. Quem já trabalhou em uma Intranet certamente se viu em uma máquina com acesso à Internet.

# **APOSTA ESTRATÉGICA**

*A ideia desta seção é apresentar os pontos do conteúdo que mais possuem chances de serem cobrados em prova, considerando o histórico de questões da banca em provas de nível semelhante* 

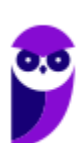

*à nossa, bem como as inovações no conteúdo, na legislação e nos entendimentos doutrinários e jurisprudenciais<sup>1</sup> .*

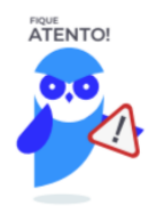

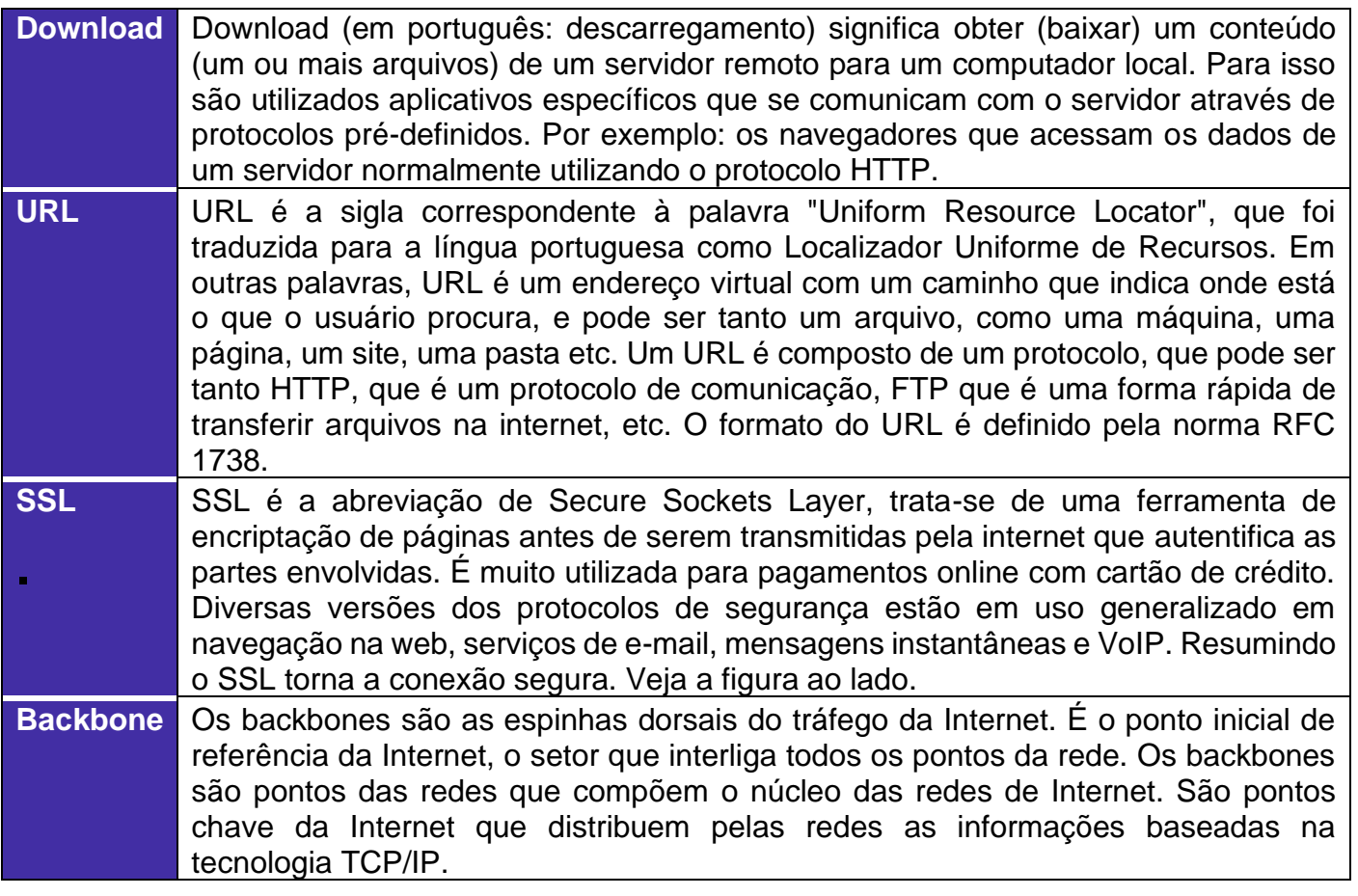

Imprima o capítulo Aposta Estratégica separadamente e dedique um tempo para absolver tudo o que está destacado nessas duas páginas. Caso tenha alguma dúvida, volte ao Roteiro de Revisão e Pontos do Assunto que Merecem Destaque. Se ainda assim restar alguma dúvida, não hesite em me perguntar no fórum.

<sup>&</sup>lt;sup>1</sup> Vale deixar claro que nem sempre será possível realizar uma aposta estratégica para um determinado assunto, considerando que às vezes não é viável identificar os pontos mais prováveis de serem cobrados a partir de critérios objetivos ou minimamente razoáveis.

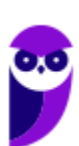

## **QUESTÕES ESTRATÉGICAS**

*Nesta seção, apresentamos e comentamos uma amostra de questões objetivas selecionadas estrategicamente: são questões com nível de dificuldade semelhante ao que você deve esperar para a sua prova e que, em conjunto, abordam os principais pontos do assunto.*

*A ideia, aqui, não é que você fixe o conteúdo por meio de uma bateria extensa de questões, mas que você faça uma boa revisão global do assunto a partir de, relativamente, poucas questões.*

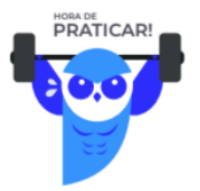

#### **1. (IADES / AL-GO – 2019)**

Internet, intranet e extranet são termos bastante utilizados no contexto tecnológico, tanto de organizações quanto de residências, para designar tipos de acessos das redes de computadores. Acerca da intranet, é correto afirmar que se trata de um tipo de rede

- a) restrita a um grupo seleto de pessoas e exclusiva de uma organização.
- b) aberta ao público e exclusiva de um grupo de organizações.
- c) restrita a um grupo seleto de pessoas e exclusiva de uma organização e dos respectivos fornecedores e parceiros de negócio.
- d) aberta ao público e exclusiva de uma organização e dos respectivos clientes.
- e) aberta ao público e de acesso irrestrito.

#### **Comentários**

Intranet é uma **rede privada**, pertencente a uma empresa, **de acesso restrito** a seus membros, que utiliza os mesmos padrões e protocolos da Internet, tais como http, tcp, ip, smtp, pop3, etc. Portanto, a alternativa correta é a letra A.

#### **Gabarito: alternativa A.**

#### **2. (IADES / CRF-TO – 2019)**

Protocolos de rede são regras utilizadas pelos computadores para se comunicarem na internet. O protocolo NTP é responsável pela funcionalidade denominada

- a) transporte de mensagens de e-mail pela internet.
- b) transferência de páginas web entre servidor e cliente.
- c) sincronização dos relógios na rede.
- d) segurança para redes sem fio.

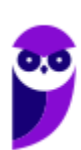

e) transferencia de mensagens curtas entre telefones celulares.

#### **Comentários**

NTP significa *Network Time Protocol* ou Protocolo de Tempo para Redes. É o protocolo que permite a sincronização dos relógios dos dispositivos de uma rede como servidores, estações de trabalho, roteadores e outros equipamentos a partir de referências de tempo confiáveis. Ele é baseado no protocolo UDP sob a porta 123. Portanto, a alternativa correta é a letra C.

#### **Gabarito: alternativa C.**

#### **3. (IADES / ARCON-PA – 2018)**

As organizações cada vez mais utilizam as facilidades da internet e da intranet para receber e passar informações. A respeito dessas duas formas de organização dos computadores em rede, é correto afirmar que

- a) geralmente, na intranet, o acesso é restrito a determinado público.
- b) computadores que utilizam intranet não têm acesso à internet.
- c) somente na internet é possível realizar a troca de informações por meio de mensagens.
- d) o caráter corporativo da intranet impede a inserção de vídeos nos conteúdos.
- e) computadores que usam intranet devem estar instalados no mesmo edifício.

#### **Comentários**

Conforme vimos na questão 1, a intranet é uma **rede privada**, pertencente a uma empresa, **de acesso restrito** a seus membros, que utiliza os mesmos padrões e protocolos da Internet, tais como http, tcp, ip, smtp, pop3, etc. Portanto, a alternativa correta é a letra A.

#### **Gabarito: alternativa A.**

#### **4. (IADES / ELETROBRAS – 2015)**

O método de busca de computadores na internet é fundamentado em um sistema de gerenciamento de nomes, hierárquico e distribuído, que possui a função básica de converter nomes em "endereço IP", que é a forma como a rede consegue localizar qualquer computador a ela conectado. Acerca desse assunto, assinale a alternativa que indica a sigla correspondente a esse sistema de gerenciamento de nomes.

- a) E-mail.
- b) HTTP.
- c) POP.
- d) SPAM.
- e) DNS.

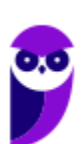

#### **Comentários**

Sobre os principais protocolos, é importante que você saiba:

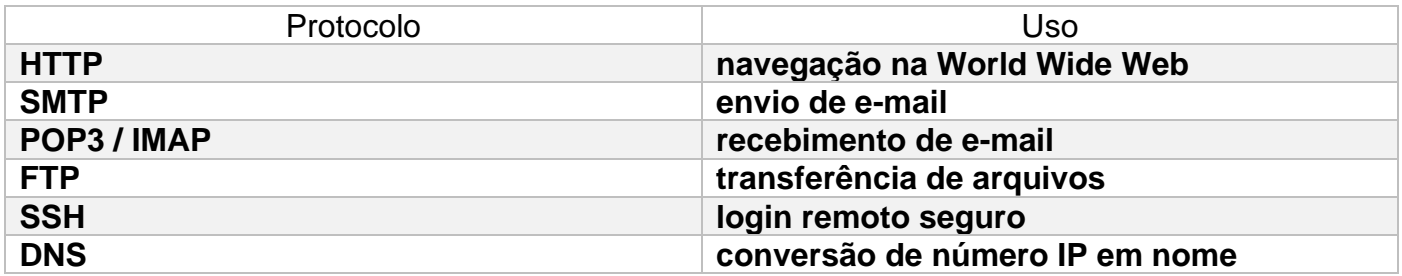

Portanto, a alternativa correta é a letra E.

#### **Gabarito: alternativa E.**

#### **5. (IADES / CRC-MG – 2015)**

Determinada empresa desenvolveu o próprio site para divulgação dos respectivos produtos na internet e registrou um endereço < www.nomedosite.com.br >. Os servidores de aplicação e o banco de dados para esse site foram instalados internamente, na rede local da empresa, mas podem ser acessados por qualquer usuário por meio da rede mundial de computadores. O site foi desenvolvido pelos próprios técnicos da empresa, que também são responsáveis pela atualização de conteúdo.

Considerando a situação hipotética apresentada e com base nos conceitos de internet e intranet, é correto afirmar que esse site é um modelo de

- a) intranet, pois foi desenvolvido pelos próprios técnicos da empresa.
- b) internet, pois, embora os servidores estejam instalados na rede local da empresa, podem ser acessados por usuários externos sem exigência de identificação por login e senha.
- c) intranet, pois os servidores estão instalados na rede local da empresa.
- d) internet, pois os técnicos que o desenvolveram são terceirizados, contratados de empresa especializada em desenvolvimento de sites.
- e) intranet, pois somente clientes cadastrados na empresa podem ter acesso ao site.

#### **Comentários**

Cuidado para não confundir. A intranet é uma **rede privada**, pertencente a uma empresa, **de acesso restrito** a seus membros, que utiliza os mesmos padrões e protocolos da Internet, tais como http, tcp, ip, smtp, pop3, etc. Porém, ao mencionar sites que podem ser acessados "por meio da rede mundial de computadores" ele seguirá o modelo de internet.

Portanto, a alternativa correta é a letra B.

#### **Gabarito: alternativa B.**

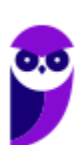

#### **6. (IADES / CRC-MG – 2015)**

Considere hipoteticamente que, no escritório de contabilidade Contadores Inteligentes S/C, são processados os registros de contabilidade de diversas empresas, e que os próprios técnicos de informática desenvolveram um sistema que permite aos respectivos clientes acesso aos relatórios de demonstrativos de resultados de suas empresas. Os equipamentos de rede, no-break, servidores de sistemas e bases de dados ficam instalados fisicamente dentro da rede local do escritório, mas os clientes possuem acesso ao sistema pela rede mundial de computadores. Cada cliente possui login e senha próprios, que lhe confere sigilo e acesso restrito aos dados da própria empresa.

Com base na situação apresentada e nos conceitos de internet e intranet, assinale a alternativa correta.

- a) O sistema desenvolvido é um modelo típico de intranet, pois os servidores estão instalados fisicamente na rede interna da empresa.
- b) Esse sistema é um modelo típico de intranet, pois o sistema foi desenvolvido por técnicos da própria empresa.
- c) Esse é um modelo típico de intranet, pois, embora seu acesso possa ser feito externamente, por meio de recursos tecnológicos da rede mundial de computadores, o sistema tem propósito específico, o conjunto de usuários é delimitado e conhecido, bem como se presta a ser usado como serviço de uma empresa aos respectivos clientes.
- d) O referido modelo é típico de internet, pois a plataforma utilizada é baseada em rede de cliente-servidor.
- e) O modelo mencionado é típico de internet, pois os servidores atendem ao acesso de qualquer usuário, sem necessidade de identificação.

#### **Comentários**

Note que essa questão é diferente da anterior, pois o sistema desenvolvido possui um propósito específico e o acesso é restrito aos dados da própria empresa. Lembre-se da definição de intranet que é uma **rede privada**, pertencente a uma empresa, **de acesso restrito** a seus membros, que utiliza os mesmos padrões e protocolos da Internet, tais como http, tcp, ip, smtp, pop3, etc. Portanto, a alternativa correta é a letra C.

#### **Gabarito: alternativa C.**

#### **7. (IADES / METRÔ-DF – 2014)**

A internet é uma importante ferramenta para usuários e empresas. A esse respeito, no que se refere às empresas, é correto afirmar que o canal de comunicação externo que permite aos usuários interagirem com a empresa (normalmente parceiros, fornecedores e vendedores) é denominado

- a) extranet.
- b) LAN
- c) MAN.

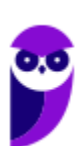

- d) WAN.
- e) intranet.

#### **Comentários**

A Extranet refere-se a uma rede de computadores que utiliza a Internet para partilhar parte de seu sistema de informação com segurança. Uma Extranet permite acesso externo controlado para negócios específicos ou projetos educacionais. As empresas utilizam esse sistema para manter o relacionamento com seus parceiros, clientes e fornecedores. No plano educacional, ele pode ser utilizado para acesso a ambientes de aula virtuais, entre outros propósitos.

Portanto, a alternativa correta é a letra A.

#### **Gabarito: alternativa A.**

## **QUESTIONÁRIO DE REVISÃO E APERFEIÇOAMENTO**

*A ideia do questionário é elevar o nível da sua compreensão no assunto e, ao mesmo tempo, proporcionar uma outra forma de revisão de pontos importantes do conteúdo, a partir de perguntas que exigem respostas subjetivas.*

*São questões um pouco mais desafiadoras, porque a redação de seu enunciado não ajuda na sua resolução, como ocorre nas clássicas questões objetivas.*

*O objetivo é que você realize uma autoexplicação mental de alguns pontos do conteúdo, para consolidar melhor o que aprendeu ;)*

*Além disso, as questões objetivas, em regra, abordam pontos isolados de um dado assunto. Assim, ao resolver várias questões objetivas, o candidato acaba memorizando pontos isolados do conteúdo, mas muitas vezes acaba não entendendo como esses pontos se conectam.*

*Assim, no questionário, buscaremos trazer também situações que ajudem você a conectar melhor os diversos pontos do conteúdo, na medida do possível.*

*É importante frisar que não estamos adentrando em um nível de profundidade maior que o exigido na sua prova, mas apenas permitindo que você compreenda melhor o assunto de modo a facilitar a resolução de questões objetivas típicas de concursos, ok?*

*Nosso compromisso é proporcionar a você uma revisão de alto nível!*

*Vamos ao nosso questionário:*

## Perguntas

- **1. Qual a diferença entre internet e intranet?**
- **2. O que é um firewall?**

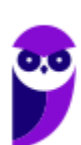

- **3. Qual a diferença entre um Roteador e um Switch?**
- **4. O que é um protocolo?**
- **5. Quais os principais protocolos da internet?**
- **6. O que seria WEP, WPA e WPA2? Qual deles é o mais seguro?**

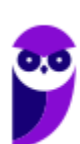

## Perguntas com respostas

#### **1) Qual a diferença entre internet e intranet?**

A definição de Internet é um conglomerado de redes locais (de computadores), espalhadas pelo mundo, que torna possível a interligação entre os computadores. Ou de forma mais simples é a rede mundial de computadores. Já intranet é uma rede privada, pertencente a uma empresa, de acesso restrito a seus membros, que utiliza os mesmos padrões e protocolos da Internet.

#### **2) O que é um firewall?**

Firewall (em português: parede de fogo) é uma barreira de proteção, que controla o tráfego de dados entre seu computador e a Internet, através de uma política de segurança. Seu objetivo é permitir que somente dados autorizados sejam transmitidos e/ou recebidos.

#### **3) Qual a diferença entre um Roteador e um Switch?**

Roteador é o equipamento que interliga diferentes redes de computadores, encaminhando os dados entre as elas. Quando um pacote de dados chega, em uma de suas linhas, o roteador lê a informação de endereço para determinar o seu destino final. Em seguida, usando essa informação na tabela de roteamento ou encaminhamento, ele direciona o pacote para a rede seguinte até o destino final. Já o switch tem como função conectar diversos computadores em uma rede. Além de computadores é possível ligar roteadores, impressoras e qualquer outro dispositivo com as mesmas características técnicas de comunicação (com porta de rede). O switch cria uma série de canais exclusivos em que os dados do dispositivo de origem são recebidos somente pelo dispositivo de destino.

#### **4) O que é um protocolo?**

Protocolo é o conjunto de regras que definem o modo como se dará a comunicação entre dispositivos conectados em uma rede.

#### **5) Quais os principais protocolos da internet?**

HTTP (acessar páginas Web), FTP (transferir arquivos), SMTP (enviar e-mails), POP3 (receber e-mails), IMAP4 (receber e-mails).

#### **6) O que seria WEP, WPA e WPA2? Qual deles é o mais seguro?**

São algoritmos de segurança para as redes WiFi. WEP - é a sigla de Wired Equivalent Privacy, que foi o algoritmo de segurança mais usado do mundo, criado em 1999 e que é compatível com praticamente todos os dispositivos Wi-Fi disponíveis no mercado. Por conta da sua popularidade, logo foram descobertas falhas de segurança e por isso acabou se tornando um algoritmo inseguro. Oficialmente, o WEP não é considerado um padrão desde 2004, quando a Wi-Fi Alliance associação que certifica produtos sem fio e promove a tecnologia — encerrou o suporte a ele. WPA - é a sigla para Wi-Fi Protected Access. Foi o algoritmo que substituiu o WEP tornando-se o protocolo-padrão da indústria, a partir de 2003. Como ele foi criado de forma a não tornar os dispositivos WEP obsoletos, uma série de elementos do protocolo antigo foi reaproveitada e, com ela, diversos dos problemas do antecessor também acabaram presentes na nova versão. Por este motivo, foi criada uma versão mais segura, a WPA2. WPA2 - É a sigla para a mais nova versão

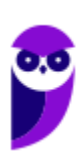

do VVPA e também é o sistema-padrão atual, implementado pela VVI-FI Alliance em 2006. A grande diferença está na maneira como o sistema processa as senhas e os algoritmos de criptografia. Entre eles o mais seguro é o WPA2.

...

Forte abraço e bons estudos!

**"Hoje, o 'Eu não sei', se tornou o 'Eu ainda não sei'"**

(Bill Gates)

# **Thiago Cavalcanti**

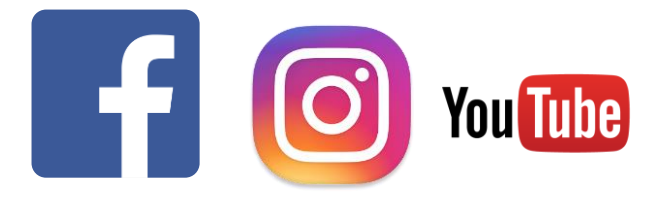

**Face**: www.facebook.com/profthiagocavalcanti **Insta**: www.instagram.com/prof.thiago.cavalcanti **YouTube**: youtube.com/profthiagocavalcanti

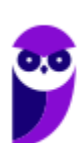

# SSA LEI TODO MUNDO CONHECI<br>PIRATTARIA IE CRIMI:

## Mas é sempre bom revisar o porquê e como você pode ser prejudicado com essa prática.

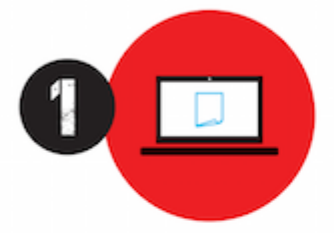

Professor investe seu tempo para elaborar os cursos e o site os coloca à venda.

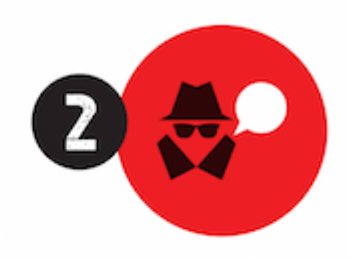

Pirata divulga ilicitamente (grupos de rateio), utilizando-se do anonimato, nomes falsos ou laranjas (geralmente o pirata se anuncia como formador de 'grupos solidários" de rateio que não visam lucro).

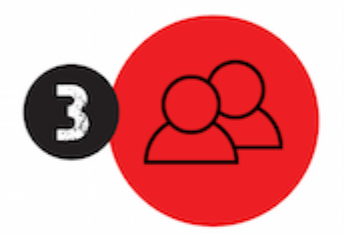

Pirata cria alunos fake praticando falsidade ideológica, comprando cursos do site em nome de pessoas aleatórias (usando nome, CPF, endereco e telefone de terceiros sem autorização).

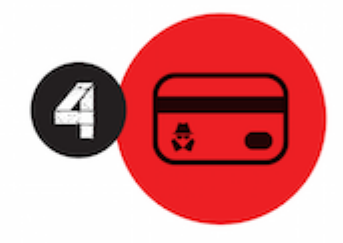

Pirata compra, muitas vezes. clonando cartões de crédito (por vezes o sistema anti-fraude não consegue identificar o golpe a tempo).

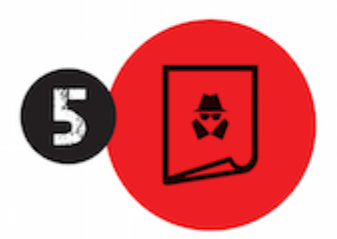

Pirata fere os Termos de Uso. adultera as aulas e retira a identificação dos arquivos PDF (justamente porque a atividade é ilegal e ele não quer que seus fakes sejam identificados).

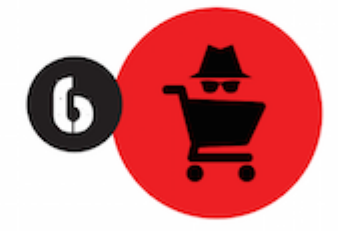

Pirata revende as aulas protegidas por direitos autorais. praticando concorrência desleal e em flagrante desrespeito à Lei de Direitos Autorais (Lei 9.610/98).

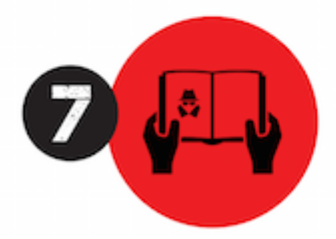

Concurseiro(a) desinformado participa de rateio, achando que nada disso está acontecendo e esperando se tornar servidor público para exigir o cumprimento das leis.

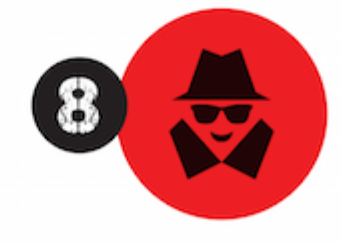

O professor que elaborou o curso não ganha nada, o site não recebe nada, e a pessoa que praticou todos os ilícitos anteriores (pirata) fica com o lucro.

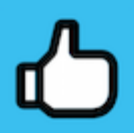

Deixando de lado esse mar de sujeira, aproveitamos para agradecer a todos que adquirem os cursos honestamente e permitem que o site continue existindo.